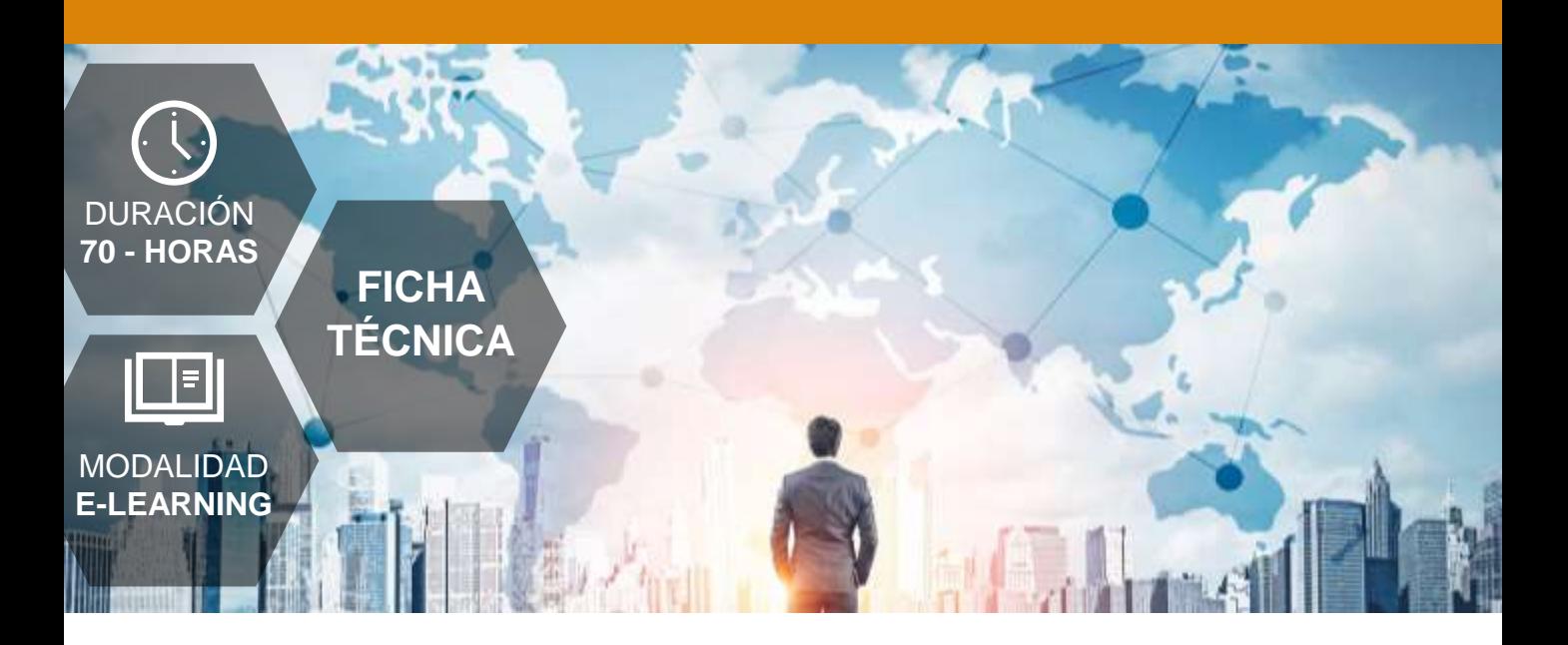

## **DIRIGIDO A**

Profesionales de cualquier sector que quieran mejorar sus técnicas en el uso de las bases de datos, poniendo especial énfasis en trabajadores que se responsabilicen del proceso de datos.

## **DESCRIPCIÓN**

Con este contenido de curso profesional el alumno aprenderá a sacar el máximo partido a Excel, abarcando el uso de distintas herramientas como Power BI, Power Query, Power Pivot y Power Map o Mapas 3D.

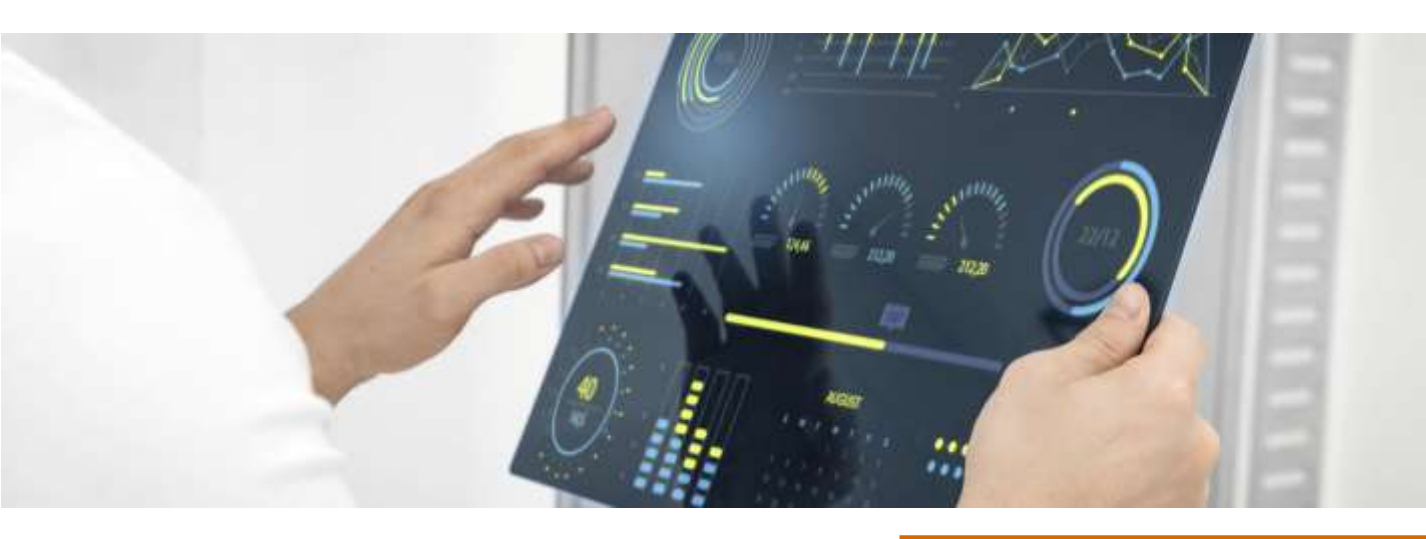

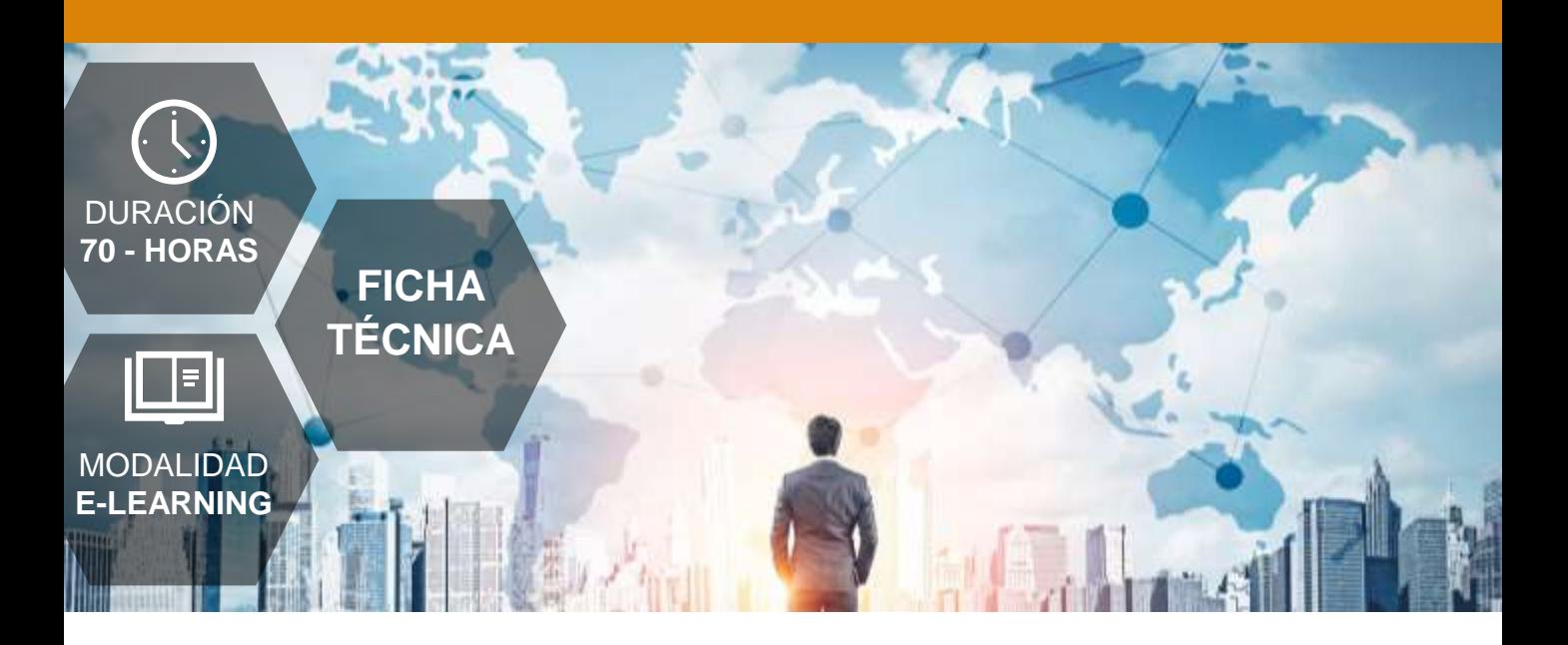

## **COMPETENCIAS**

- Conocer los fundamentos esenciales de Power BI y el flujo natural de trabajo para manejar el programa de forma eficaz.
- Distinguir correctamente las distintas fuentes de datos para obtener los datos de las mismas de forma adecuada.
- Crear una estructura de datos estable que proporcione facilidades a la hora de la interpretación de datos y conocer los diferentes métodos de actualización de datos para elegir de forma adecuada y evitar riesgos y errores.
- ✓ Saber transformar y trabajar de forma eficaz con los datos obtenidos para adecuarlos al objetivo del estudio a realizar.
- Saber desarrollar la creatividad y los conocimientos necesarios para crear nuevas consultas y estructuras a partir de varios elementos de diferentes fuentes.
- Conocer y experimentar con técnicas que proporcionen modelos de datos bien estructurados y eficientes.
- Saber obtener datos de diferentes fuentes de datos y transformarlos y ordenarlos adecuándolos a nuestras necesidades

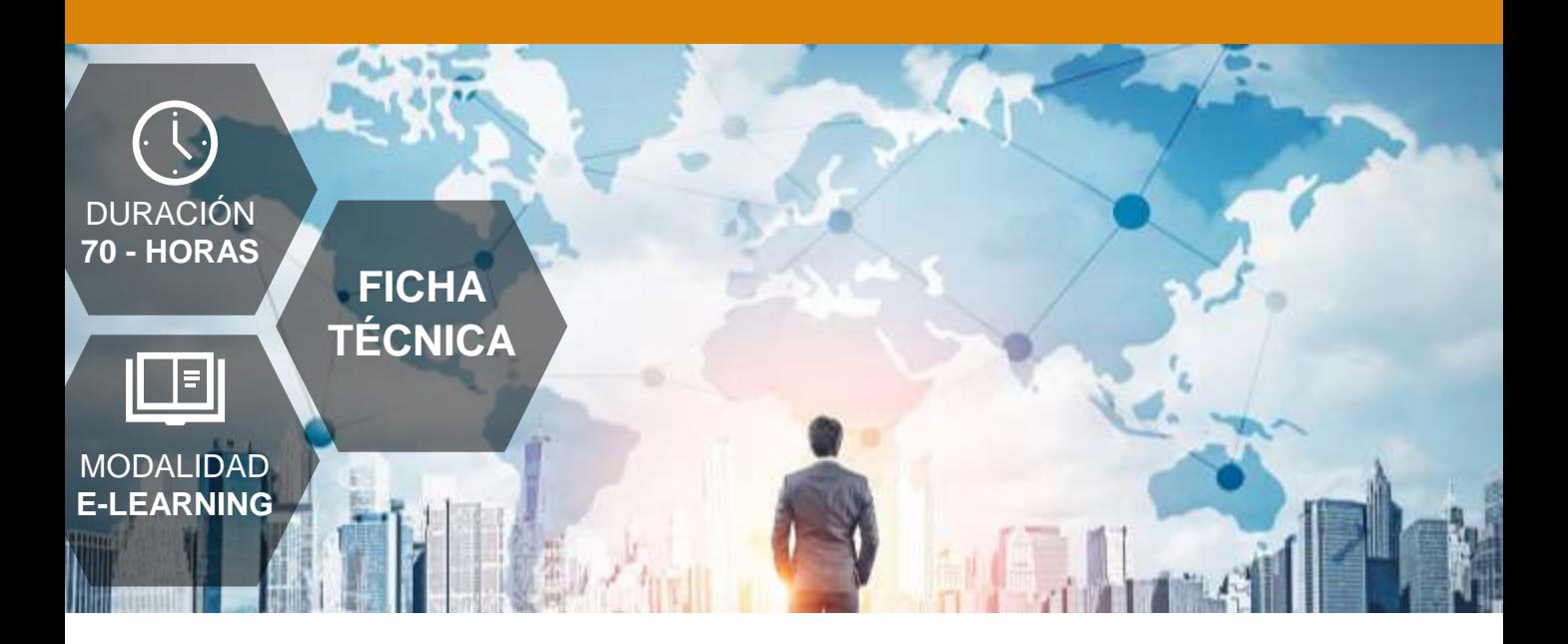

## **COMPETENCIAS**

- Obtener la capacidad de generar de forma efectiva nuevos elementos y campos en el modelo de datos a partir de cálculos y funciones avanzadas para completar y enriquecer nuestro trabajo.
- ✓ Utilizar el contenido desarrollado para generar informes visualmente atractivos dentro de la aplicación de cálculo (excel).
- Crear nuevos contenidos, tanto datos como visuales, a partir del contenido del modelo de datos volcándolos en nuevos tipos de visualización.
- Conocer, de forma introductoria, un nuevo lenguaje de funciones y aplicarlo de forma efectiva en operaciones que aumenten las posibilidades de nuestro modelo.
- Conocer adecuadamente los conceptos relacionados con la inteligencia de tiempo para aplicarlos en la creación de nuevos elementos.
- Crear y exponer mapas y recorridos, utilizando datos geolocalizables como base, de forma comprensible para crear informes y elementos visuales complejos.

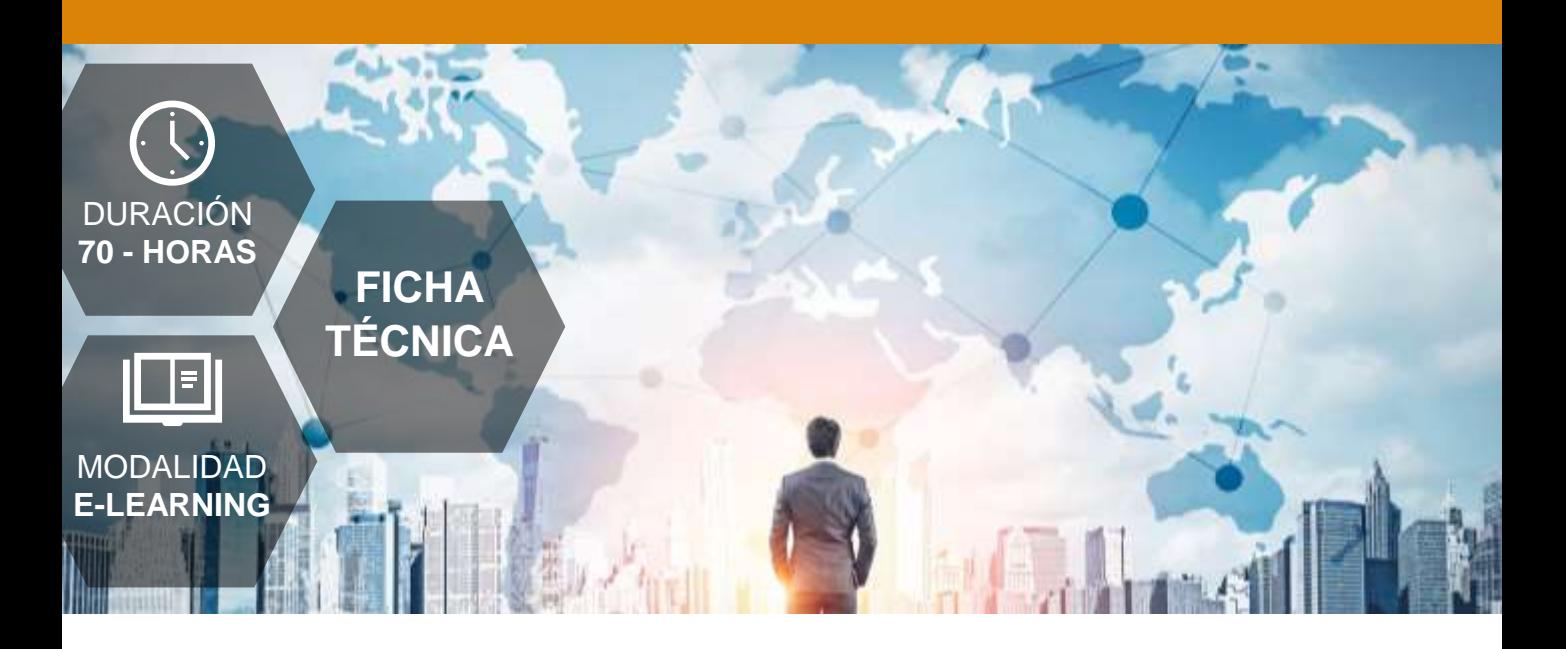

## **OBJETIVOS**

- Conocer los pasos necesarios para activar Power BI para excel y solucionar posibles incidencias.
- Ser capaz de exportar información desde diferentes fuentes de datos y solventarlos posibles problemas que puedan suceder.
- ✓ Actualizar o programar la actualización de una conexión de datos.
- ✓ Modificar y acondicionar una estructura de datos.
- Ser capaz de modificar los datos obtenidos y aplicar dichos cambios.
- ✓ Crear consultas nuevas a parte de la combinación o anexión de varios elementos.
- $\checkmark$  Conocer y ser capaz de crear diferentes tipos de columnas que potencien la calidad de los datos.
- Conocer el modelo de datos y las normas básicas de normalización.
- Ser capaz de visualizar, crear y modificar relaciones y solucionar los posibles problemas que pueden ocasionar.
- Obtener datos desde diferentes fuentes, hayan sido procesados previamente o no.

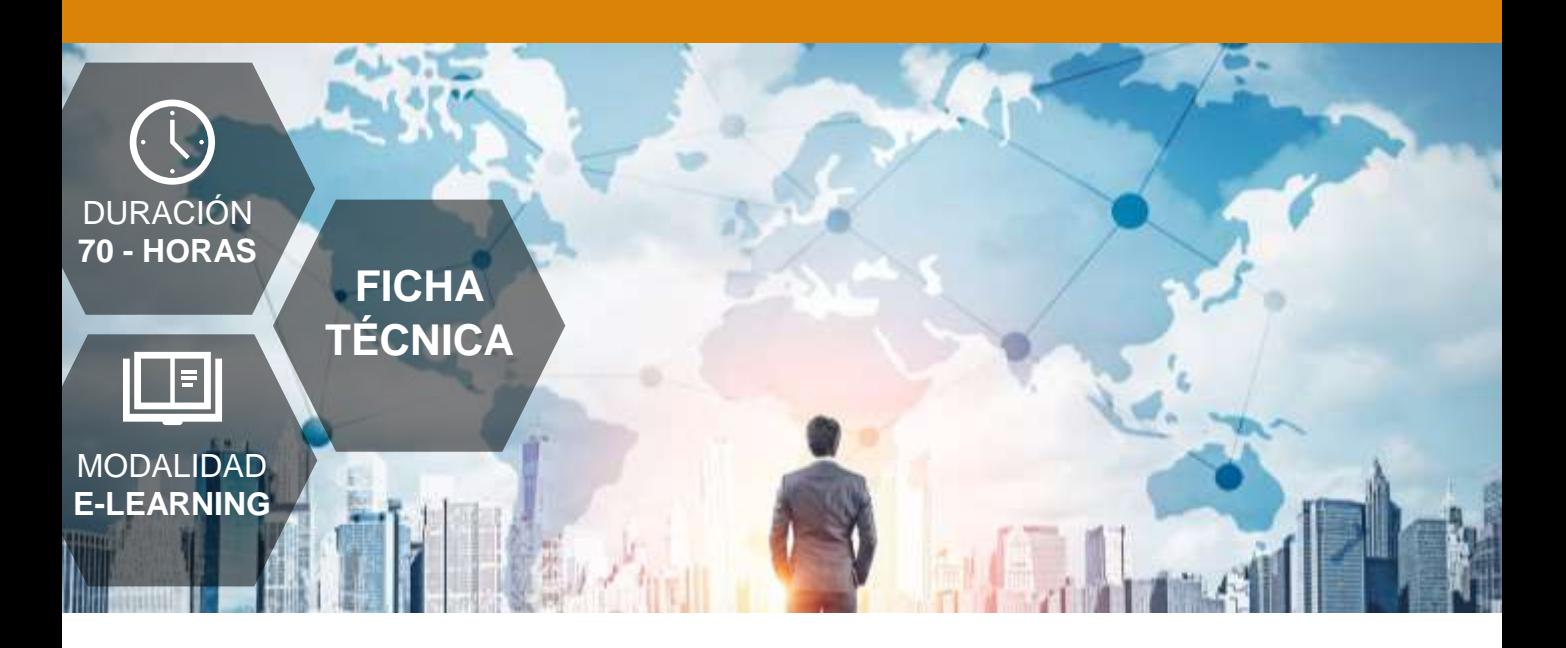

## **OBJETIVOS**

- Conocer las posibilidades de trabajo que nos ofrecen las tablas así como aplicar nuevas configuraciones que faciliten nuestro trabajo con datos.
- Aplicar los conceptos de inteligencia de tiempo y crear nuevas tablas que nos sirvan como base temporal.
- Diferencias los conceptos de campo calculado y medidas y aplicarlas de forma correcta.
- Representar de forma gráfica, mediante tablas o gráficos, diferentes soluciones a problemas expuestos a partir del modelo de datos.
- Representar jerarquías y elementos de control de valores dentro de informes.
- Conocer los elementos del lenguaje Dax, diferenciar los grupos de funciones y aplicarlas de forma correcta.
- Generar visualizaciones geolocalizadas a partir de modelos de datos.
- ✓ Transformar elementos gráficos en videos y representaciones audiovisuales

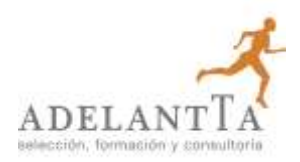

#### **Unidad 1. Fundamentos de Power BI.**

- ¿Qué es Power BI?
- Elementos Power BI.
- Power BI en Excel.
- Power BI como aplicación independiente.

#### **Unidad 2. Power Query. Conexión de datos.**

- ¿Qué es Power Query?
- La interfaz de Power Query.
- Cómo se insertan datos desde una web.
- Cómo se insertan datos desde un archivo CSV.
- Cómo se insertan datos desde un archivo de Excel.
- Cómo se insertan daos desde una base de datos.

#### **Unidad 3. Power Query. Actualización y estructuras de datos.**

- ¿Cargar o transformar datos?
- Operaciones iniciales en las transformaciones de datos.
- Cambiar pasos configurados.
- Cerrar y cargar o menú archivo.
- Configurar las actualizaciones.

#### **Unidad 4. Power Query. Transformación y tipología de datos.**

- Manipular filas y columnas.
- Eliminar o conservar.
- Ordenar y filtrar.
- Dividir columna.
- Cambiar columnas.
- Duplicar columna.
- Mover columna.
- Transformación y tipo de datos.
- Encabezado y tipo de datos.
- Remplazar datos.
- Trabajar con columnas de texto y columnas del número.
- Agregar columna de texto o de número.

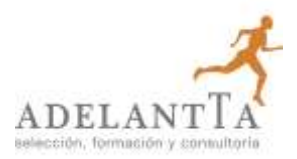

#### **Unidad 5. Power Query. Combinar, Anexar consultas y Agregar Columnas.**

- Trabajar consultas.
- Anexar consultas.
- Combinar consultas.
- Diferencias entre "cargar datos" y "cargar en..".
- Agregar nuevas columnas.
- Un vistazo a la cinta "Consultas".

#### **Unidad 6. Power Pivot. El modelo de Datos.**

- ¿Qué es Power Pivot?
- ¿Qué es una Base de datos y cómo funciona?
- Normalización de las tablas de las bases de datos.
	- o Exclusión de las repeticiones.
	- o El campo clave.
- Funcionamieno de Power Pivot.

#### **Unidad 7. Power Pivot. Obtención de Datos y Tablas.**

- Obtener datos con Power Pivot.
- Fuentes de daos en Power Pivot.
	- o Obtener datos perdiendo el origen de los mismos.
	- o Eliminar las tablas obtenidas desde cualquier origen.
- Modelo de datos relacional.
- Tipos de relaciones.
- Realizar modificaciones en las características de los datos.
- Consejos de trabajo previo para simplificar el modelo de datos.

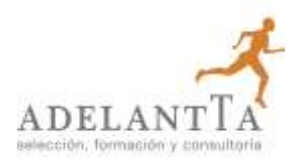

#### **Unidad 8. Cálculos en Power Pivot.**

- Creación de nuevos elementos dentro del administrador del modelo de datos.
- Un nuevo lenguaje. DAX (Data Analysis eXpressions).
- ¿Qué son las columnas calculadas y medidas?
- Columna calculada.
- Notación de tablas en los modelos de datos.
- Medidas.
- Los contextos en DAX.
- Conclusiones sobre los cálculos.
- Buenas prácticas en la formulación DAX.

#### **Unidad 9. Power Pivot. Tablas y Gráficos Dinámicos.**

- Introducción a las tablas dinámicas.
- Creación de tablas dinámicas desde Excel.
- Tablas dinámicas desde Power Pivot.
- Creación de la tabla dinámica.
- Configuración del campo valor.
- Acciones con las tablas dinámicas.
- Características de los datos.
- Organización de los campos.
- Opciones de diseño.
- Gráficos creados desde Excel.
- Segmentadores.

#### **Unidad 10. Power Pivot: Jerarquías y KPIs.**

- Jerarquía y agrupaciones.
- Crear agrupaciones sin datos de tipo fecha.
- Jerarquías con el modelo de datos.
- KPI (Indicadores clave de rendimiento).
- Formato condicional en tablas dinámicas.

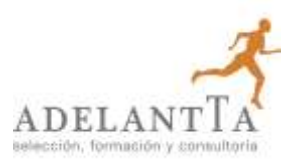

#### **Unidad 11. Power Pivot: Funciones Dax en Power Pivot.**

- Lenguaje DAX.
	- o ¿Qué es DAX?
	- o Descripción de las fórmulas DAX.
- Funciones y tipos de datos
	- o Fórmulas y Relaciones.
- ¿Dónde utilizamos el lenguaje DAX?
- Trabajar con El Lenguaje DAX.
- Funciones de Conteo.
- Funciones Lógicas.
- Funciones de Texto.
- Calculate. La fórmula de Schrödinger.
- Iteraciones con X.

#### **Unidad 12. Power Pivot: Funciones DAX.**

- Inteligencia de Tiempo.
- Tablas de Calendario.
- Time Intelligence VS Funciones de Fecha y Hora.
- Familias de Funciones: DATESYTD | MTD |QTD.
- Familias de Funciones: CLOSINGBALANCEYEAR|MONTH | QUARTER.
- Familias de Funciones: OPENINGGBALANCEYEAR|MONTH | QUARTER.
- DATESBETWEEN.
- LASTDATE & FIRSTDATE.
- DATEADD.
- Familias de Funciones: STARTOFMONTH | QUARTER |YEAR.

#### **Unidad 13. Power Map.**

- Categorizar los datos de geolocalización.
- Problemas en los mapas. La ambigüedad.
- Power Map (o Mapas 3D).
- Crear un mapa tridimensional.
- Dar un paseo por un Mapa 3D.
- Visualizar datos en Mapas Tridimensionales.
- Personalización de Mapas.
- Familias de Funciones: STARTOFMONTH | QUARTER |YEAR.

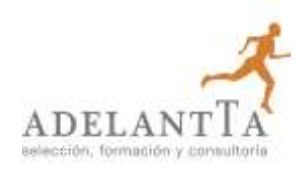

# **GESTIÓN DE LA BONIFICACIÓN**

En ADELANTTA somos expertos en la gestión de Planes de Formación bajo las directrices de la FUNDAE.

Realizándose la formación bajo los parámetros de la FUNDAE (antigua Fundación Tripartita) el coste para la organización cliente se ve minorado, siempre que disponga crédito suficiente para bonificar total o parcialmente la acción formativa.

Esta bonificación depende del número de participantes. Indicamos, a priori, el número mínimo para la bonificación completa. Esta bonificación se aplica deduciendo la cantidad resultante a aplicar del pago de los seguros sociales. Indicamos al cliente detalladamente como debe hacerlo cuando llega el momento.

De esta manera el cliente puede realizar las acciones formativas ajustándose al crédito que tiene por parte de la Fundación Estatal para la Formación en el Empleo en cada ejercicio.

La gestión en la plataforma de la FUNDAE y la justificación de costes será responsabilidad de ADELANTTA.

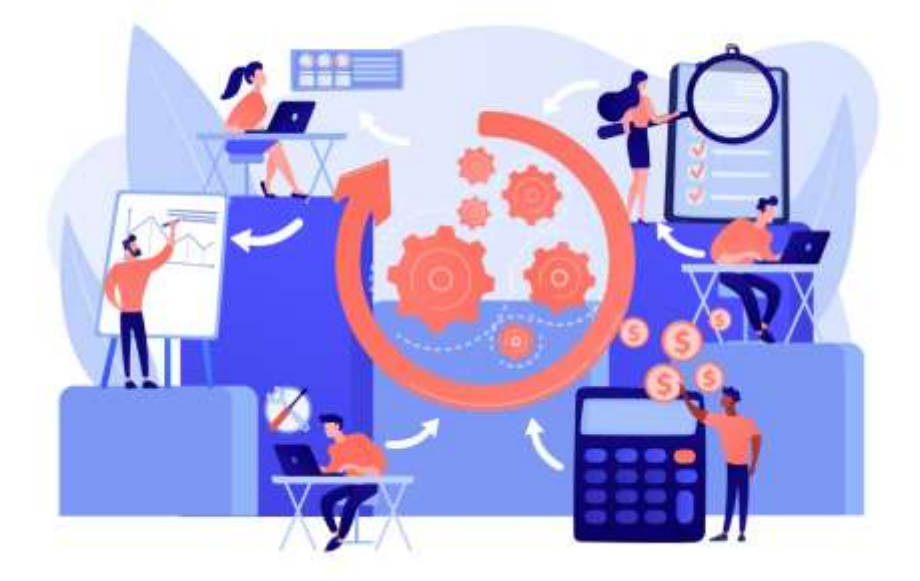

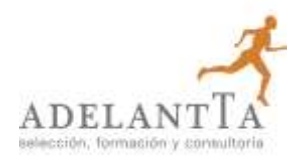

# ADELANT<sup>T</sup>A

### **es hora de crecer**

**Gracias por confiar en nuestra organización**

Para cualquier aclaración sobre el presente documento, póngase en contacto con:

> contacto@adelantta.es Tlf./Fax: 91 591 71 14